Arbeitsgemeinschaft Starnberger Ornithologen (ASO) im LBV Starnberg

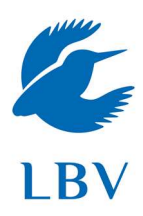

## Die Vögel im Wildmoos 2018

……………………………………………………………………………………………………..

Peter Brützel

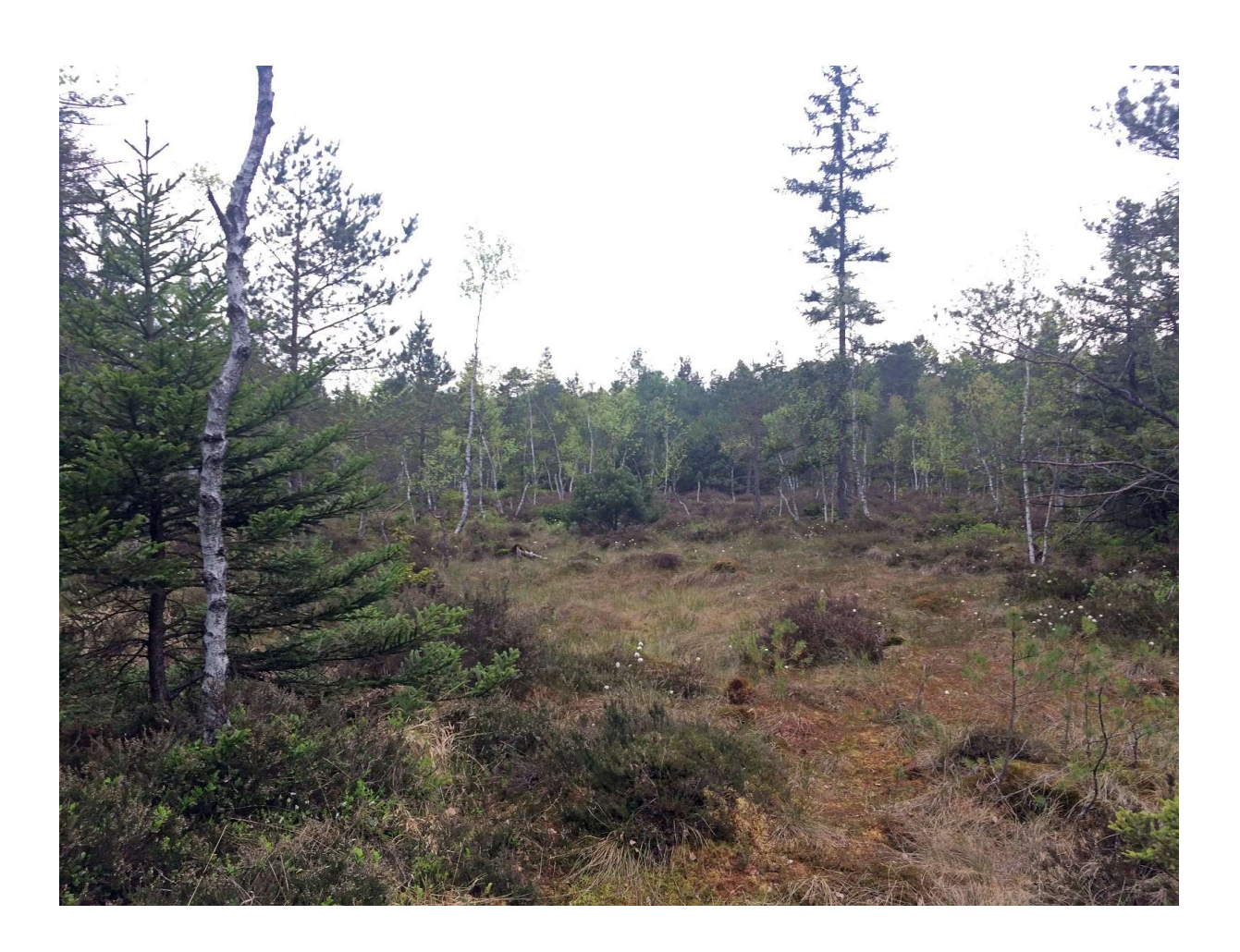

Juli 2018

©Landesbund für Vogelschutz in Bayern e.V. (LBV) download unter https://starnberg.lbv.de/ und www.zobodat.at

Autor: Peter Brützel ist Feldornithologe und leitet die Arbeitsgemeinschaft Starnberger Ornithologen (ASO)

Bildnachweis (alle Rechte vorbehalten): Peter Brützel

Kontakt: Landesbund für Vogelschutz in Bayern e.V. (LBV) Kreisgruppe Starnberg Landsberger Straße 57 82266 Inning-Stegen Tel.: (08143) 8808 E-Mail: starnberg@lbv.de Web: www.starnberg.lbv.de

## 1. Einleitung

Seit vielen Jahren werden Teile des Wildmoos, ein Naturschutzgebiet westlich von Gilching, Landkreis Starnberg von der Kreisgruppe Starnberg des LBV gepflegt. In diesem Zusammenhang bestand der Wunsch, dass das Wildmoos ornithologisch untersucht werden sollte. Nachdem eine Kartierung im Jahr 2016 zwar begonnen, aber nicht abgeschlossen wurde, wurde im Rahmen der Kartierungsarbeiten der Arbeitsgemeinschaft Starnberger Ornithologen (ASO) beschlossen, das Wildmoos im Jahr 2018 näher zu untersuchen. Die ursprünglich geplanten Zielarten der Kartierung waren auf Grund der Habitatausstattung des Gebiets die Waldschnepfe (Lichtungen im feuchten Wald), die meisten Spechtarten und der Baumpieper (offene Moore und Wiesen innerhalb des Waldes). Erfasst wurden aber alle Arten.

Die Kartierungsarbeiten in den Monaten März bis Juni 2018 vom Autor dieses Berichts zusammen mit Antje Geigenberger durchgeführt.

## 2. Methodik

Bei der Kartierung im Wildmoos wurde im Wesentlichen die Methode verwendet, die auch beim DDA-Monitoring der häufigen Brutvögel verwendet wird. Es handelt sich um eine Linienkartierung, bei der eine mehrere Kilometer lange Strecke in dem zu bearbeitenden Gebiet ausgewählt wird, die möglichst alle Lebensräume umfasst. Während der Brutsaison werden mindestens vier Begehungen des Gebiets vorgenommen. Wegen der Waldschnepfe wurde auch eine Abendbegehung durchgeführt.

Die Begehungen werden in den Morgenstunden durchgeführt. Beim langsamen Abschreiten der Route werden alle optisch und akustisch registrierten Vögel auf einer Karte mit den Namenskürzeln der Vogelarten sowie einem Verhaltenssymbol (Gesang, Ruf, Nahrungssuche, etc.) auf einer sog. Feldkarte eingetragen. Aus diesen Feldkarten werden nach Abschluss der Kartierungen sog. Artkarten erstellt, bei denen für jede einzelne Art die Beobachtungen aller vier Termine auf einer Karte zusammengefasst werden. Aus diesen Artkarten können dann unter Berücksichtigung artspezifischer Zeiträume die Revierzahlen ermittelt werden. Die Methode ist beschrieben in P. Südbeck, H. Andretzke, S. Fischer, K. Gedeon, T. Schikore, K. Schröder & C. Sudfeldt (Hrsg.; 2005): Methodenstandards zur Erfassung der Brutvögel Deutschlands. Radolfzell.

Für die Arbeiten der Arbeitsgemeinschaft Starnberger Ornithologen (ASO) wurde die Methode dahingehend vereinfacht, dass die quantitative Erfassung von Revierzahlen nur für ausgewählte Arten (Zielarten) durchgeführt wird. Die Zielarten werden vom Kartierer selbst nach eigenem Ermessen bestimmt. Er kann sie vor, während und sogar noch nach der Feldarbeit anpassen. Nicht (genau) erfasste Arten können natürlich nicht mehr nachträglich als Zielarten ausgewertet werden. Es können durchaus viele (im Extremfall alle) Arten sein. Seltene und gefährdete/geschützte Arten sollten enthalten sein.

Alle anderen Arten - z.B. sehr häufige - werden nur grob erfasst, etwa in Form von Individuensummen ("Strichliste"), einer Brutpaarschätzung oder nur qualitativ unter Angabe des Brutvogelstatus.

Die Begehungen wurden von den beiden Kartierern an folgenden Tagen durchgeführt:

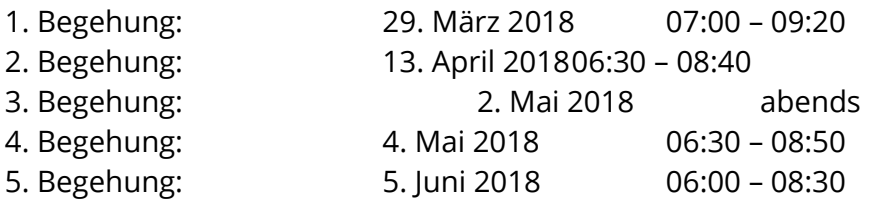

Das Portal www.ornitho.de wurde in Hinblick auf Beobachtungen aus dem Untersuchungsgebiet ausgewertet. Hier waren allerdings im 2. Halbjahr 2017 kaum Beobachtungen dokumentiert worden.

## 3. Gebietsbeschreibung und Route

Das Untersuchungsgebiet Wildmoos liegt auf dem Gebiet der Gemeinde Gilching, Landkreis Starnberg. Es ist südlich von Schöngeising und westlich von Gilching gelegen. Am westlichen Rand des Untersuchungsgebiet befindet sich das Bauernhofmuseum Jexhof des Landkreises Fürstenfeldbruck.

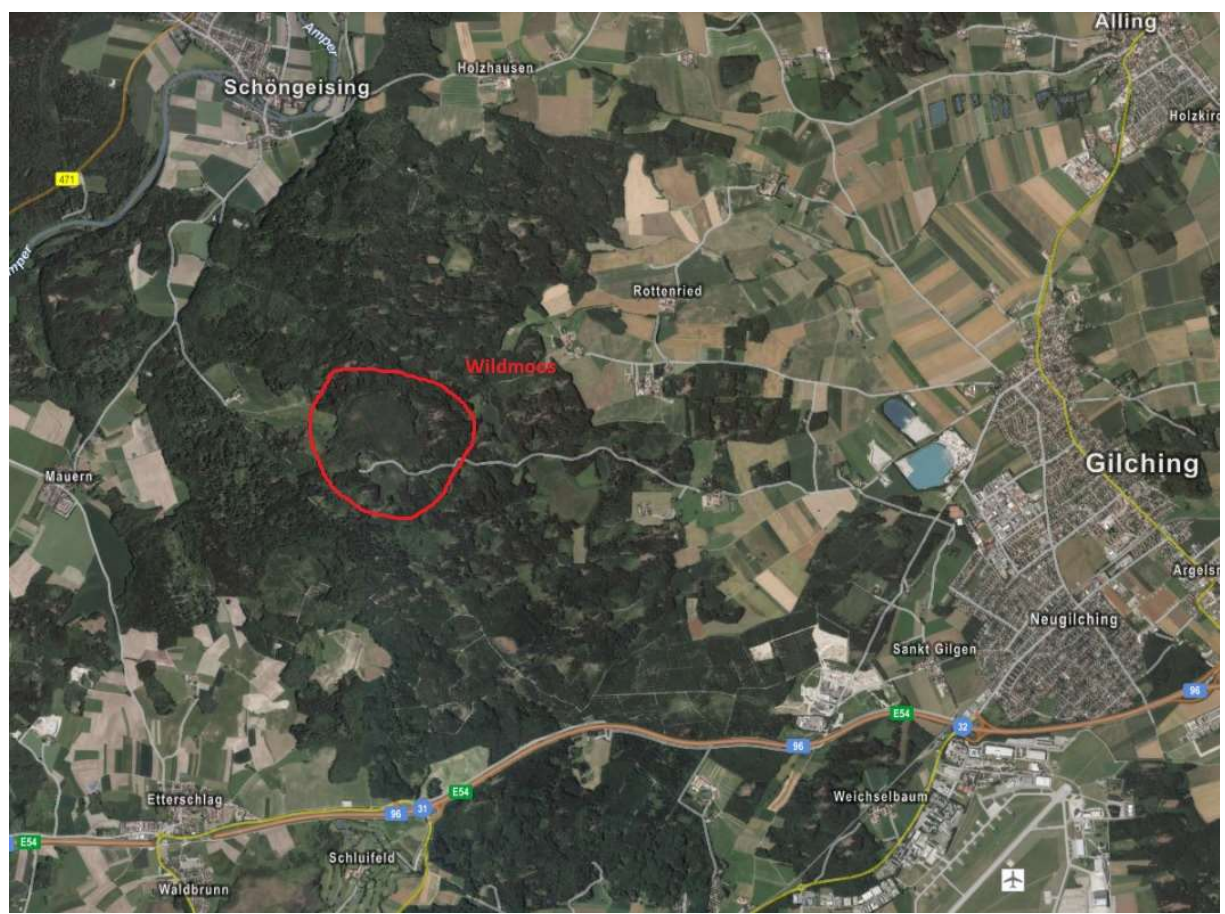

Abb.1: Luftaufnahme Wildmoos und Umgebung (Google Earth)

Das Wildmoos ist seit 1979 als Naturschutzgebiet von ca. 38 ha Fläche ausgewiesen. Es ist Teil des 775 ha großen FFH-Gebiets "Moore und Buchenwälder zwischen Etterschlag und Schöngeising".

Heute stellt sich das Wildmoos dar als ein kleinteiliges Mosaik aus Resten von nährstoffarmen Hochmoorbildungen (Regenwassermoor). Daneben finden sich Moorparzellen, die von mineralreichen Grund- und Oberflächenwasser gespeist werden – Übergangsformen zum Niedermoor. Künstliche Entwässerung hat – je nach Standort – zu verschiedenen Ausformungen von Fichten-, Kiefern- oder Birkenmoorwald geführt. Eingebettet sind darin Parzellen mit Torf bildenden Moosen und Wollgräsern. Neben den offen gebliebenen Halbtrockenrasen am Moorrand konnten auch einige Streuwiesen durch gezielte Pflege des LBV erhalten werden. Besonders artenreich sind die Übergänge vom Moor in die offenen Streuwiesen. An botanischen Besonderheiten im Gebiet gibt es als Eiszeitrelikt die Strauchbirke (Betula humilis). Daneben findet man mehrere Enzianarten, Mehlprimeln, Arnika und Prachtnelke sowie den Regensburger Geißklee. Der LBV Starnberg bemüht sich seit Jahren um eine Revitalisierung des Wildmooses durch Wiedervernässung, also einen Stopp der Entwässerung.

Eine ausführliche Beschreibung des Gebiets findet man zum Beispiel in der Renaturierungsplanung Wildmoos auf der Website des Landratsamts Starnberg. https://www.lkstarnberg.de/media/custom/613\_21643\_1.PDF?1396924254 oder auf der Website des LBV Starnberg http://starnberg.lbv.de/landschaftspflege/wildmoos.html .

![](_page_4_Figure_3.jpeg)

Abb.2: Route durch das Untersuchungsgebiet

Der Ausgangspunkt für die Route durch das Untersuchungsgebiet liegt am Waldrand am nordwestlichen Ende des Gebiets. Von dort führt die Route an einem kleinen Graben entlang über Wiesen nach Süden. Weiter geht es durch abwechslungsreich strukturierten Wald auf den Forstwegen bis zum Anwesen Waldhaus Birkenstein. In der Umgebung des Anwesens gibt es südlich der Straße eine größere stark verbultete ehemalige Streuwiese (Abb.3). Nördlich der Straße, in der Umgebung des Birkenbuckels, wurde ein kleiner Abstecher in das Kerngebiet des Wildmooses in die Route aufgenommen (Abb.4). Nach

dem Abstecher in das Kerngebiet führt die Route weiter auf den Forstwegen durch die Wälder nach Osten (Abb.5) und dann nach Norden. Zwischen dem Kerngebiet und dem Wirtschaftswald liegen mehrere Wiesenflächen (die sog. Pfarrwiese) die vom LBV Starnberg gepflegt werden (Abb.6). Im nördlichen Teil des Untersuchungsgebiets geht es entlang von mehreren Toteislöchern (Abb.7) auf der Forststraße zum Ausgangspunkt.

Die Route umfasst Wiesengebiete, Wälder, Streuwiesen und einen kleinen Teil des Moorgebiets im Zentrum des Naturschutzgebiets Wildmoos.

![](_page_5_Picture_3.jpeg)

Abb.3: Stark verbultete ehemalige Streuwiese südlich Haus Birkenstein

![](_page_5_Picture_5.jpeg)

Abb.4: Hochmoorrest und Moorwald im Kerngebiet des Wildmooses

![](_page_6_Picture_1.jpeg)

Abb.5: Wirtschaftswald im Osten des Untersuchungsgebiets

![](_page_6_Picture_3.jpeg)

Abb.6: Auf dem Weg zur südlichen Pfarrwiese

![](_page_6_Picture_5.jpeg)

Abb.7: Toteisloch, von LBV und Forstbetrieb München freigestellt

## 4. Artenliste

In der folgenden Tabelle werden alle beobachteten Vogelarten aufgeführt. Dabei haben die einzelnen Spalten folgende Bedeutung.

Unter "RL" wird die Gefährdungskategorie der Art nach der Roten Liste Bayern (2016) angegeben (V = Vorwarnliste, 3 = gefährdet, 2 = stark gefährdet, 1 = vom Aussterben bedroht).

Die Spalte "Status" gibt an, ob die Art als (potentieller) Brutvogel oder als Gast im Untersuchungsgebiet vorkommt. Die Brutzeitcodes orientieren sich dabei an den in ornitho.de verwendeten Begriffen. Im Einzelnen bedeuten die Codes Folgendes: (potentielle) Brutvögel:

- A mögliche Brut/Brutzeitfeststellung
- B wahrscheinliche Brut/Brutverdacht
- C sichere Brut/Brutnachweis

Gäste:

- N Nahrungsgast
- W Wintergast
- Z auf dem Zug/rastend
- O Sonstiges

Die Spalte "Anzahl" enthält die Zahl beobachteter Individuen (Ind) im gesamten Gebiet bei den Gastvögeln bzw. die Anzahl der Brutpaare (BP) beim Status A/B/C.

Die Anzahl der Brutpaare werden dabei üblicherweise in der Form "von-bis" angegeben. "von" entspricht dabei der Anzahl der B- und C-Nachweise, "bis" entspricht der Anzahl der B-, C- und der A2-Nachweise (A2=Singendes, trommelndes oder balzendes Männchen zur Brutzeit im möglichen Bruthabitat festgestellt).

Da bei den häufigen Vögeln keine genauen quantitativen Angaben für die Brutpaare ermittelt wurden, wird die Anzahl der BP in Klassen angegeben (x = 0- 2 BP/ xx = 3-9 BP / xxx = >10 BP). Die mit \* gekennzeichneten Arten werden am Abschluss der Tabelle noch näher kommentiert.

![](_page_7_Picture_192.jpeg)

![](_page_8_Picture_291.jpeg)

![](_page_9_Picture_129.jpeg)

## Ergänzende Kommentare zu den mit \* markierten Vogelarten

#### Waldschnepfe:

Auf der Abendbegehung im Mai, aber auch auf den Morgenbegehungen konnten im Wildmoos Waldschnepfen weder akustisch noch visuell nachgewiesen werden.

#### Waldlaubsänger:

Bei der unvollständigen Kartierung 2016 konnte der Waldlaubsänger im Wildmoos beobachtet werden. Trotz eines scheinbar geeigneten Habitats konnte der Waldlaubsänger im Rahmen dieser Kartierung auf keinem der Beobachtungsgänge nachgewiesen werden.

#### Neuntöter:

Der Neuntöter konnte zwar nur auf einem Beobachtungsgang festgestellt werden, es ist aber davon auszugehen, dass er in der Umgebung von Haus Birkenstein ein Revier hat.

#### Baumpieper:

Baumpieper wurden seit der Aprilbegehung regelmäßig beobachtet. Insgesamt wurden 4 Reviere festgestellt, zwei davon in der Umgebung von Haus Birkenstein. Brutnachweis durch futtertragende Altvögel.

## 5. Zusammenfassung

Das kartierte Gebiet ist landschaftlich sehr vielfältig und abwechslungsreich. Die Vielfalt der Vogelwelt war jedoch überraschend gering. Insgesamt wurden 41 Vogelarten festgestellt. Circa 90 % der Arten wurden als Brutvogel eingestuft. Die Zielart Waldschnepfe konnte nicht nachgewiesen werden. Von der Zielart Baumpieper wurden 4 Reviere festgestellt. An Spechtarten wurden Buntspecht, Grünspecht, Grauspecht und Schwarzspecht nachgewiesen.

# **ZOBODAT - www.zobodat.at**

Zoologisch-Botanische Datenbank/Zoological-Botanical Database

Digitale Literatur/Digital Literature

Zeitschrift/Journal: Die Vogelwelt im Landkreis Starnberg – Kartierungen der [Arbeitsgemeinschaft](https://www.zobodat.at/publikation_series.php?id=21269) Starnberger Ornithologen (ASO)

Jahr/Year: 2018

Band/Volume: [19](https://www.zobodat.at/publikation_volumes.php?id=60327)

Autor(en)/Author(s): Brützel Peter

Artikel/Article: Die Vögel im [Wildmoos](https://www.zobodat.at/publikation_articles.php?id=417842) 2018 1-10